#### Bugs & Wish list

Choosing Attachment Field Type Results in Display of Text Area Field Type Description / Directions | Tiki Wiki CMS Groupware :: Development

[Choosing Attachment Field Type Results in Display of Text Area Field Type Description / Directions](https://dev.tiki.org/item2575-Choosing-Attachment-Field-Type-Results-in-Display-of-Text-Area-Field-Type-Description-Directions)

#### Status

Open

#### Subject

Choosing Attachment Field Type Results in Display of Text Area Field Type Description / Directions

#### Version

3.x

# **Category**

- Usability
- Regression

### Feature

**Trackers** 

### Submitted by

Ed

#### Lastmod by Ed

### Rating

★★★★★(0) @

## Description

When creating a tracker (see the attached MS Word document "Tracker - Attachment Field Type Bug.doc"), choosing the "attachment" field type results in the form displaying the directions/description for the "text area" field type. This mismatch occurs upon first creating the "attachment" field. Once this field is saved, the user can re-open it for editing, and then the correct description (describes parameters, etc.) for the "attachment" field type is finally displayed.

### Solution

Work-around - Just ignore the description that belongs to the "text area" field type, and save the attachment field with no parameters specified,... then re-open in edit mode to view the correct description for the attachment parameter list.

## Importance

7

## Priority

35

## Demonstrate Bug (Tiki 19+)

Please demonstrate your bug on show2.tiki.org

Version: trunk ▼

Demonstrate Bug (older Tiki versions)

## Please demonstrate your bug on show.tikiwiki.org

Version:  $18.x \nabla$ 

Ticket ID 2575

#### Created

Wednesday 17 June, 2009 15:05:43 GMT-0000 by Unknown

#### LastModif

Wednesday 17 June, 2009 21:45:23 GMT-0000

### **Comments**

#### Attachments

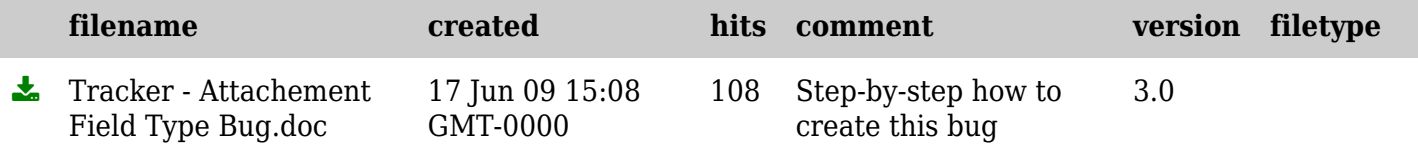

The original document is available at

[https://dev.tiki.org/item2575-Choosing-Attachment-Field-Type-Results-in-Display-of-Text-Area-Field-Type-](https://dev.tiki.org/item2575-Choosing-Attachment-Field-Type-Results-in-Display-of-Text-Area-Field-Type-Description-Directions)[Description-Directions](https://dev.tiki.org/item2575-Choosing-Attachment-Field-Type-Results-in-Display-of-Text-Area-Field-Type-Description-Directions)